## **Quicken For Mac Tutorial Video**>>>CLICK HERE<<<

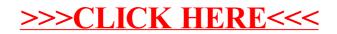